## Самостоятельная работа по информатике

Тема: «Изображения в памяти компьютера» (учебник Босова Л.Л.)

Цель: Проверка знаний по темам: «Растровые изображения», «Векторные изображения». Закрепление навыков двоичного кодирования числовой информации.

Класс: 6

Задачи:

Закрепить знания по теме.

Развить практические навыки работы в редакторе MS Paint.

Добиться понимания формирования растровых и векторных изображений в памяти компьютера.

Содержание работы:

Работа содержит по 10 вариантов заданий для каждого вида изображений. Сама самостоятельная работа может формироваться на усмотрение учителя. Обучающиеся могут выполнять работу на бумажных или электронных шаблонах в редакторе Paint.

- 1. Раскодировать растровые изображения, данные в десятичном коде:
	- 1) 24, 36, 66, 129, 129, 255, 126, 60
	- 2) 60, 90, 255, 255, 195, 102, 60, 24
	- 3) 60, 90, 255, 129, 129, 66, 36, 24
	- 4) 255, 129, 189, 165, 165, 189, 129, 255
	- 5) 32, 224, 224, 225, 63, 63, 33, 99
	- 6) 136, 218, 249, 169, 255, 39, 5, 13
	- 7) 136, 249, 169, 121, 47, 15, 9, 27
	- 8) 219, 129, 24, 165, 165, 24, 129, 219
	- 9) 16, 24, 28, 24, 16, 255, 126, 60
	- 10) 198, 204, 216, 240, 248, 204, 198, 195
- 2. Раскодировать векторные изображения, данные в двоичном коде:
	- 1) (10100, 10100), (10100, 111100), (111100, 111100), (111100, 10100)
	- 2) (10100, 10100), (101000, 111100), (111100, 10100), (101000, 11110)
	- 3) (111100, 1010), (10100, 1010), (111100, 111100), (10100, 111100)
	- 4) (111100, 111100), (101000, 1010), (10100, 111100), (110010, 101000)
	- 5) (10100, 1010), (101000, 111100), (111100, 1010), (11110, 11110)
	- 6) (10100, 10100), (111100, 10100), (10100, 111100), (111100, 111100)
	- 7) (10100, 111100), (10100, 1010), (111100, 111100), (111100, 1010)
	- 8) (10100, 1010), (10100, 110010), (111100, 1010), (111100, 110010)
	- 9) (101000, 1010), (10100, 111100), (111100, 111100), (11110, 101000)
	- 10) (10100, 1010), (111100, 111100), (10100, 111100), (101000, 101000)

Приложение

## ОТВЕТЫ:

1. Растровые изображения:

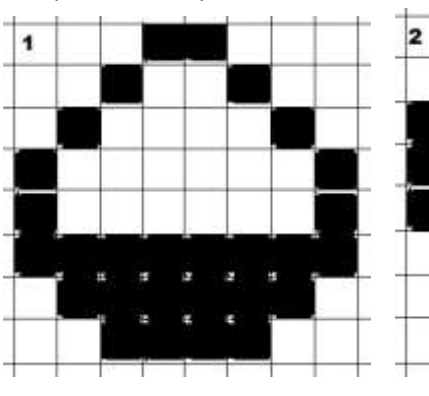

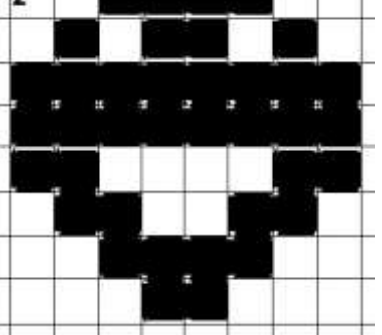

 $\mathbf{a}$ 

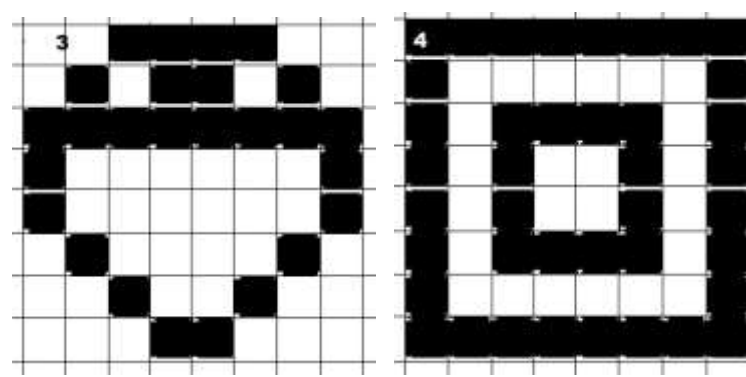

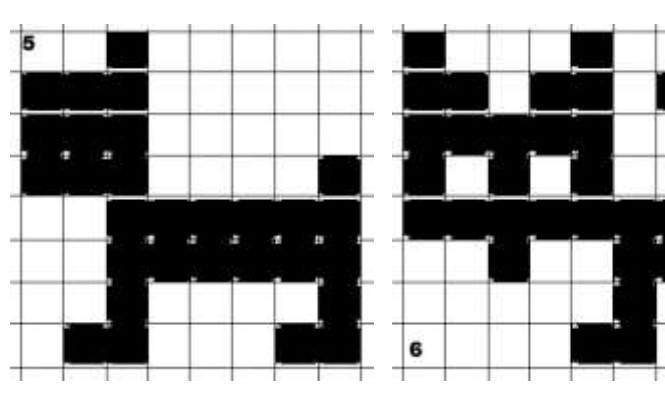

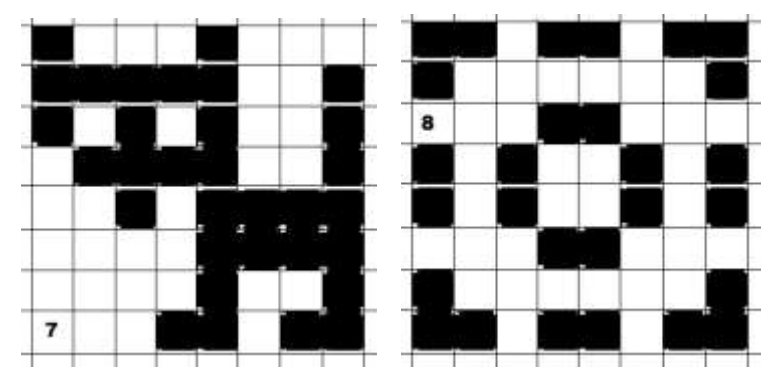

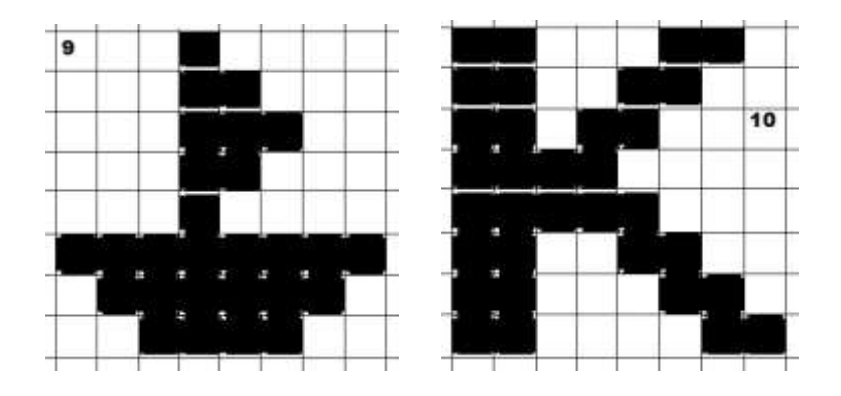

2. Векторные изображения:

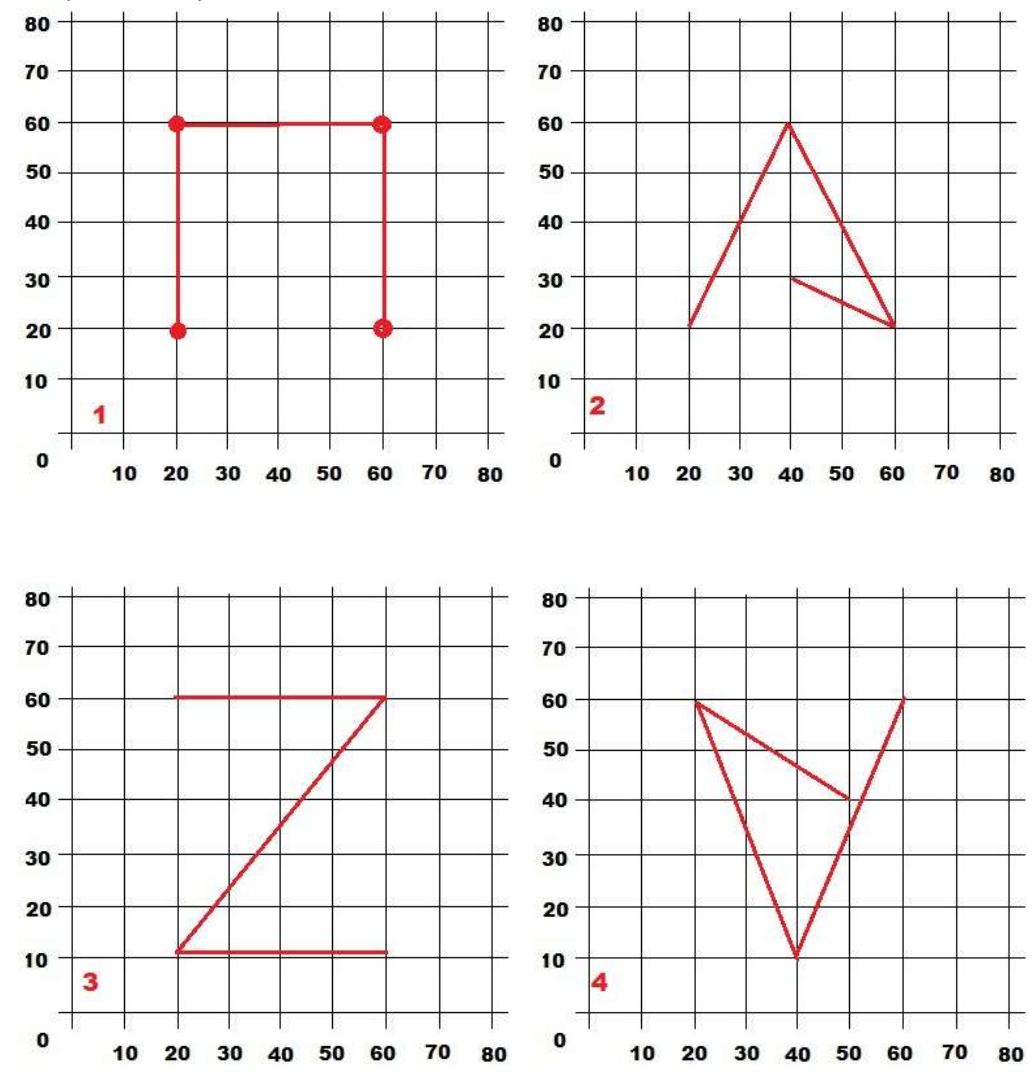

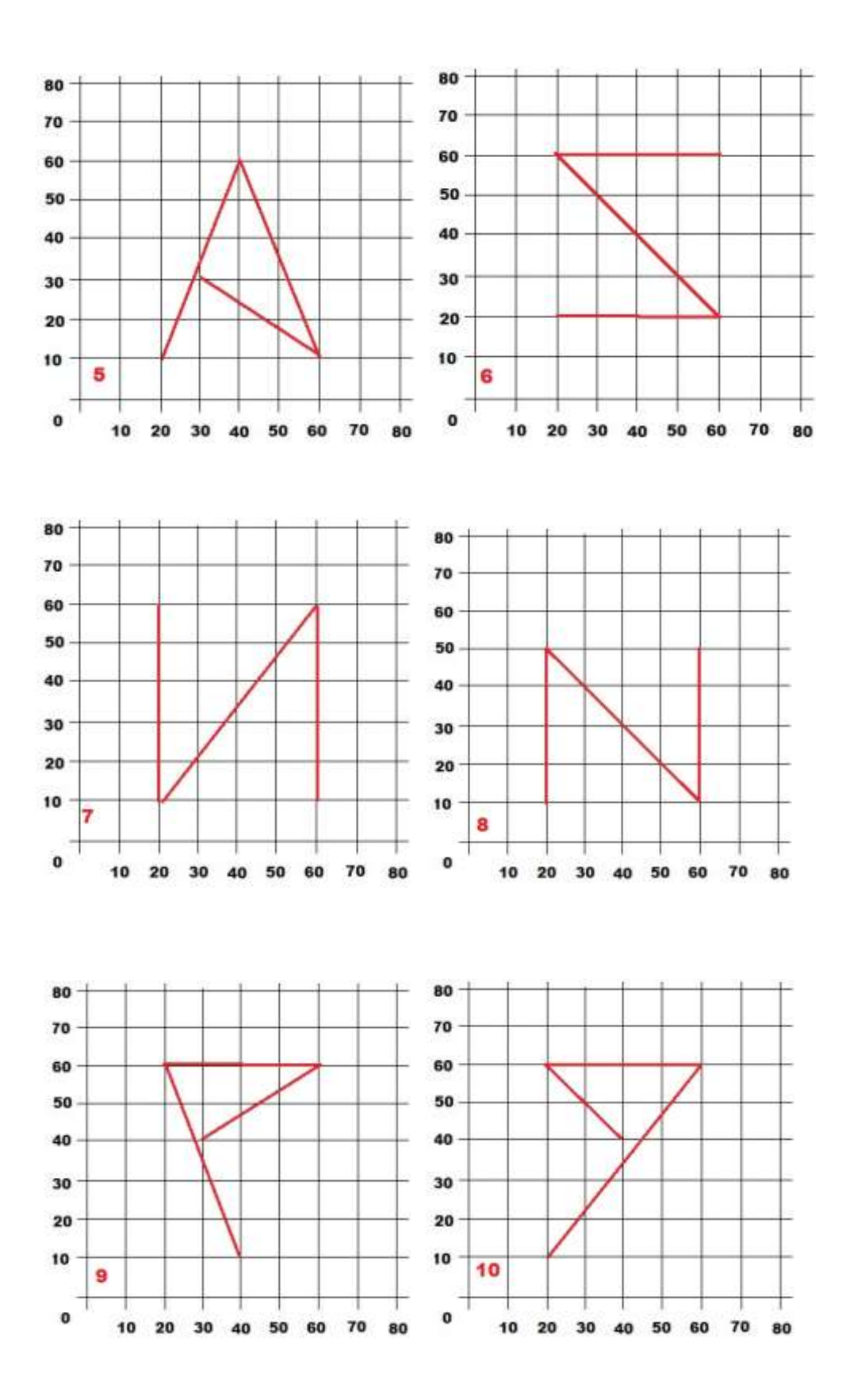